## РАСПИСАНИЕ ЗАНЯТИЙ ДЛЯ 9 - б класса

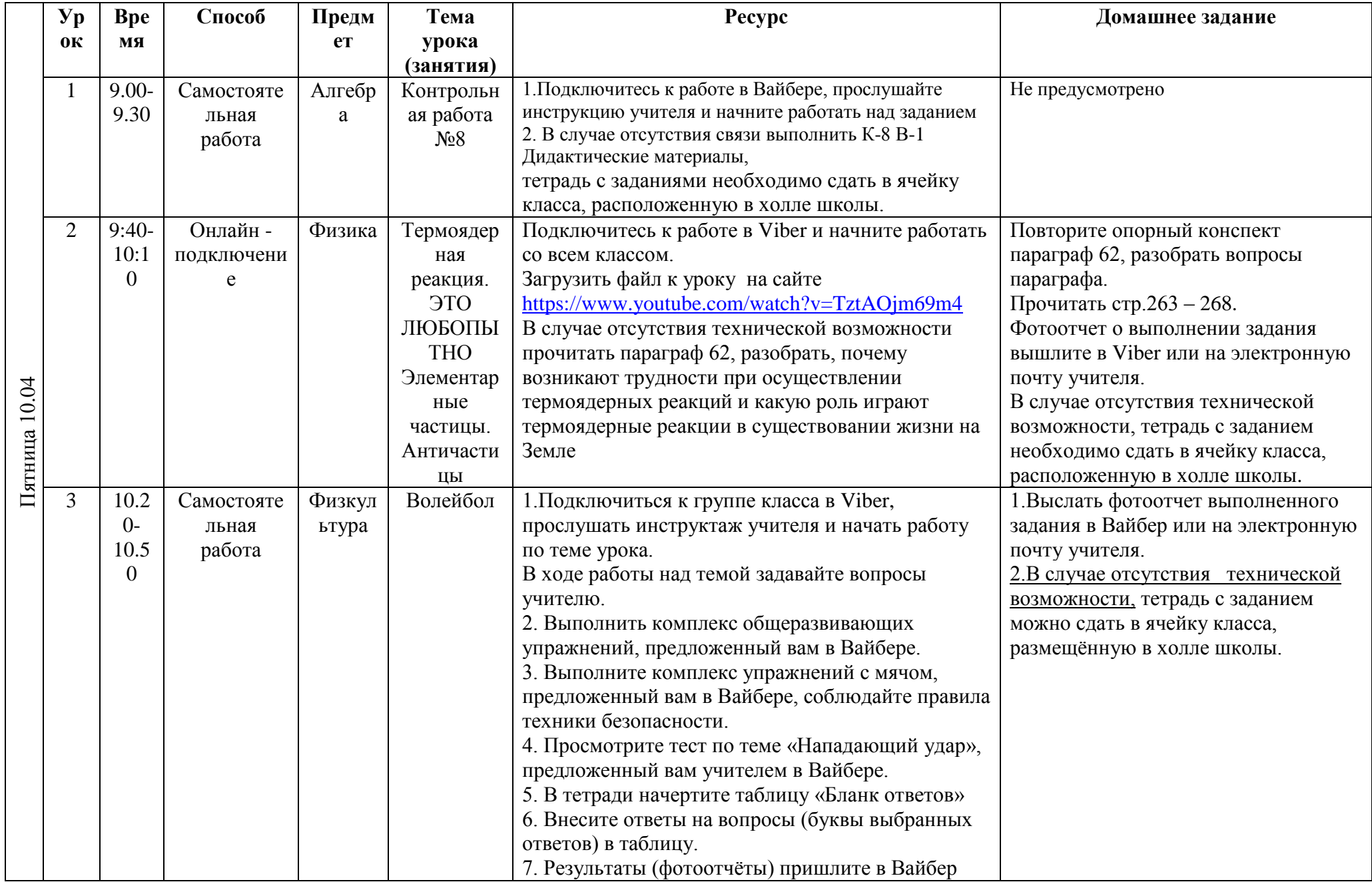

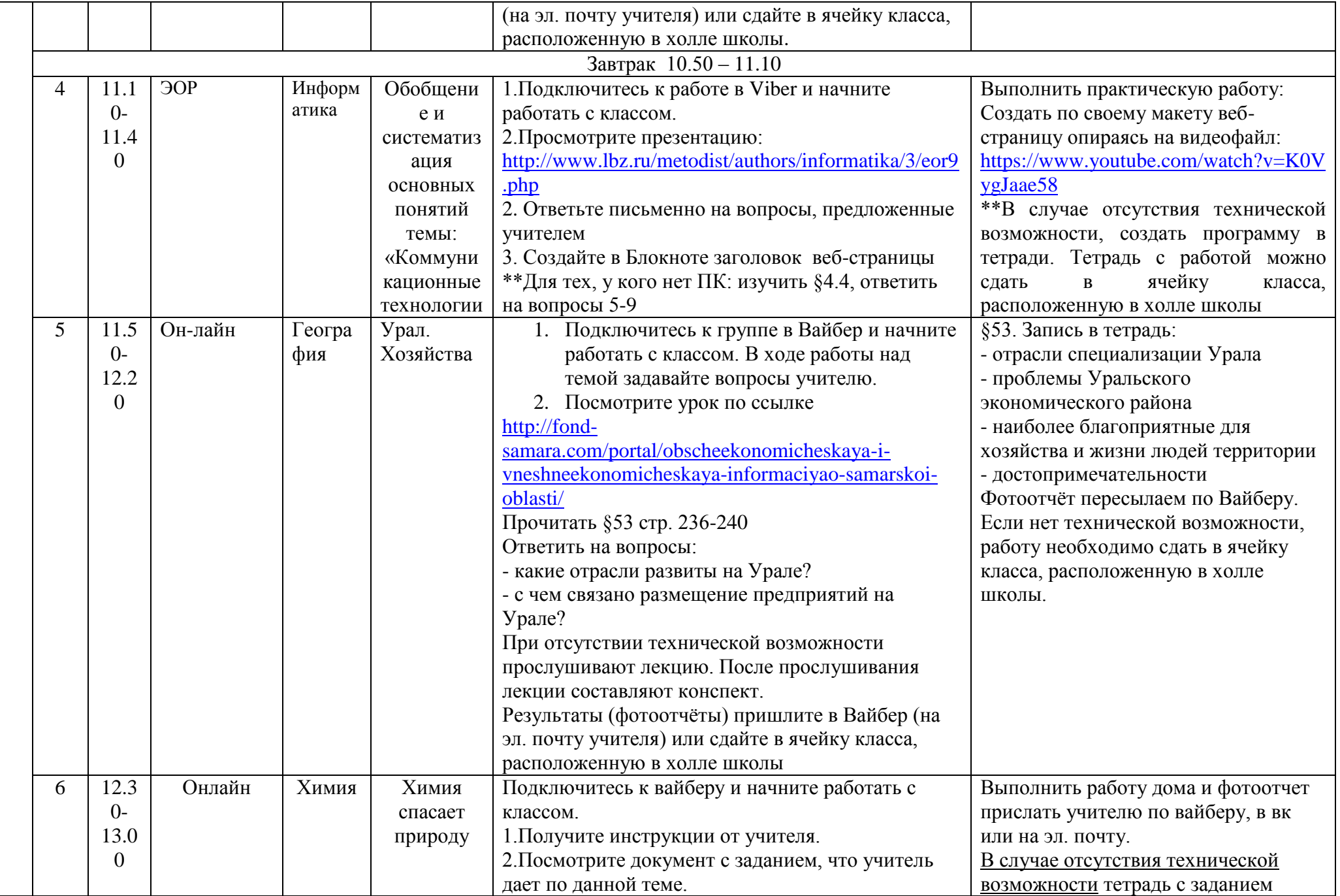

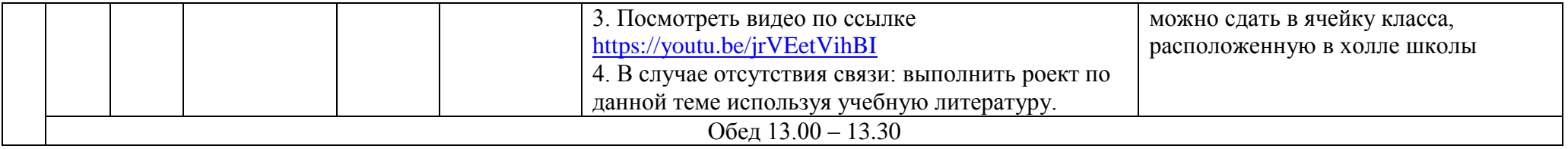